### **Choosing the Right Deployment Method and Workflow**

*Mac Admin Fundamentals • Mac Admins Conference at Penn State 2014*

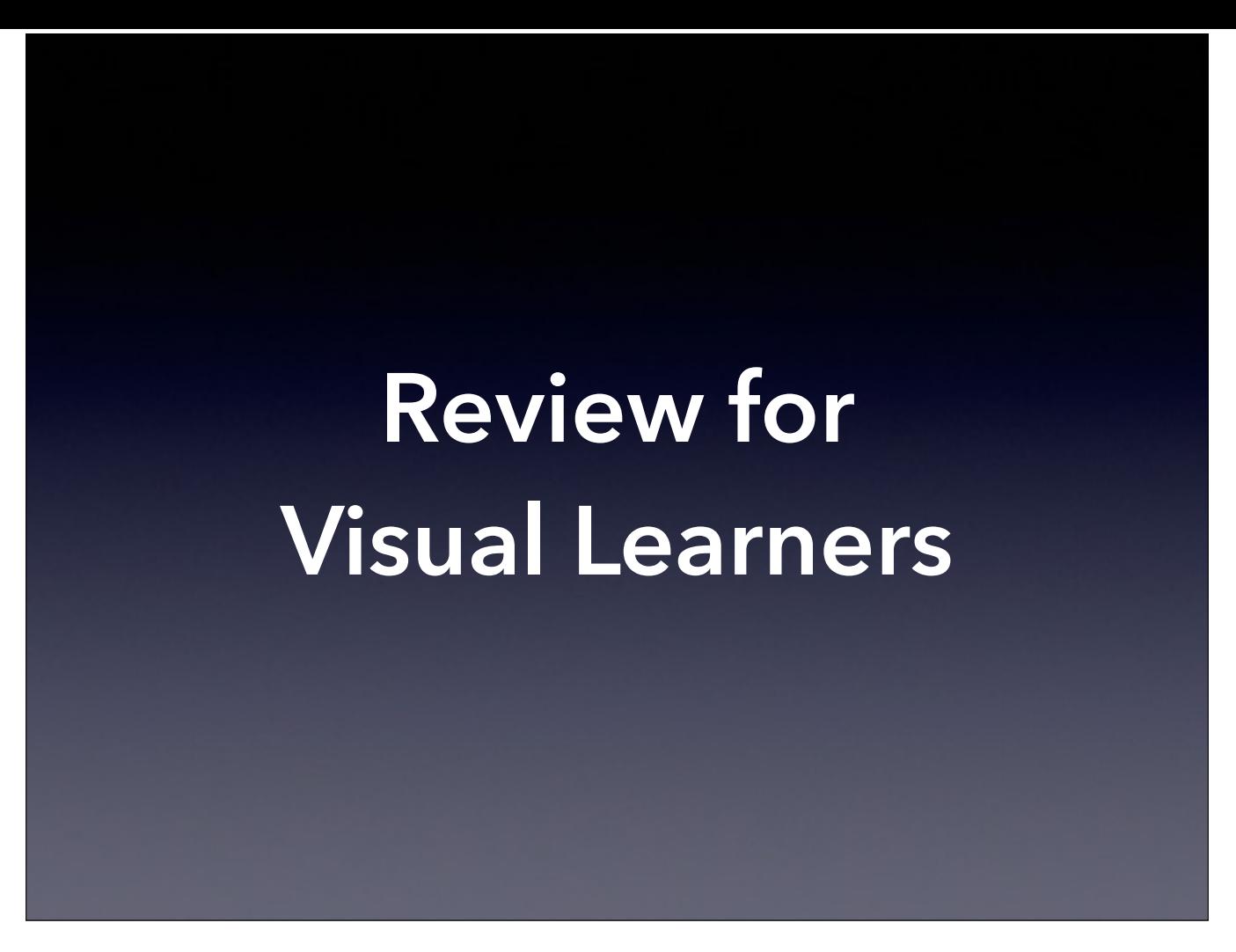

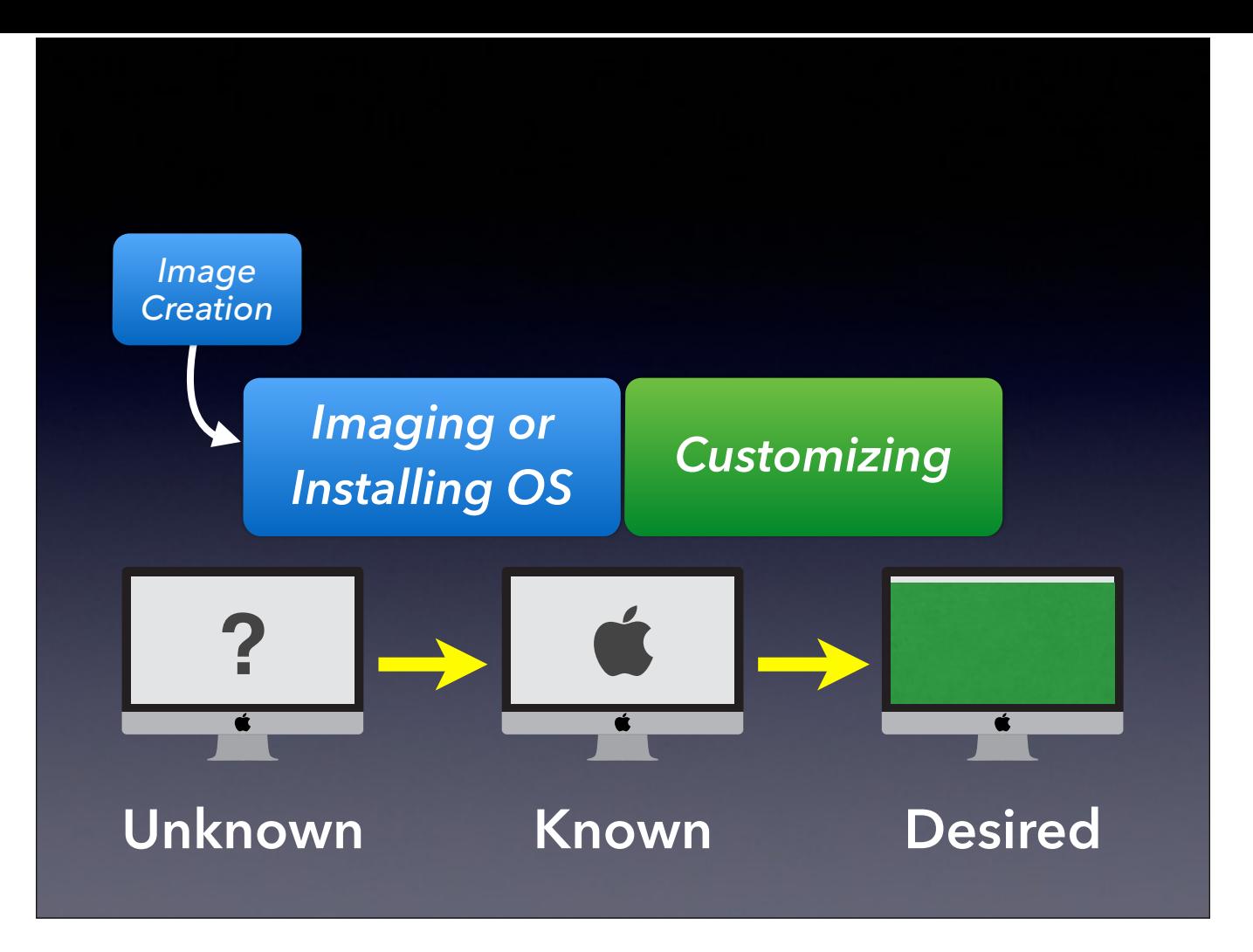

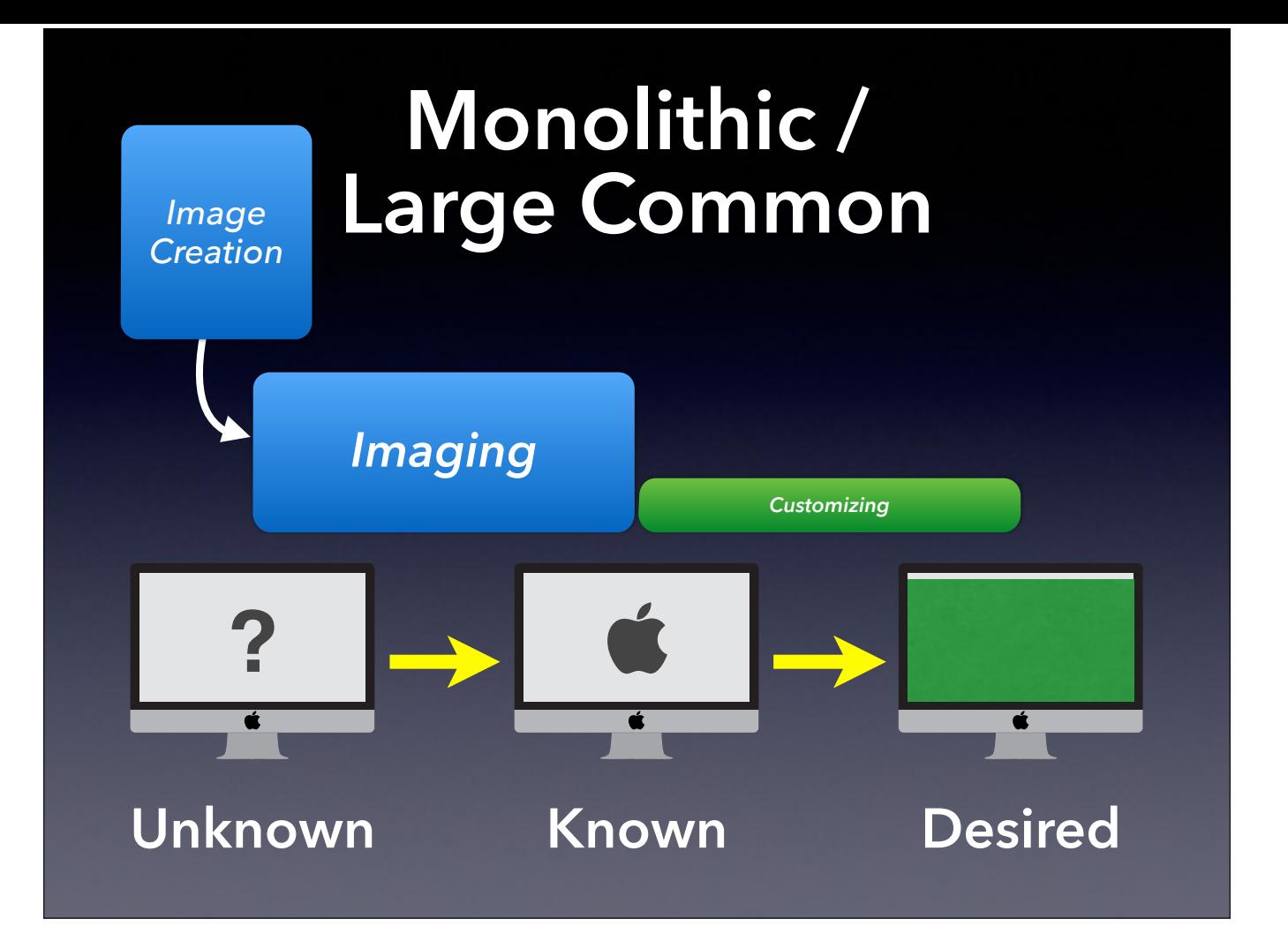

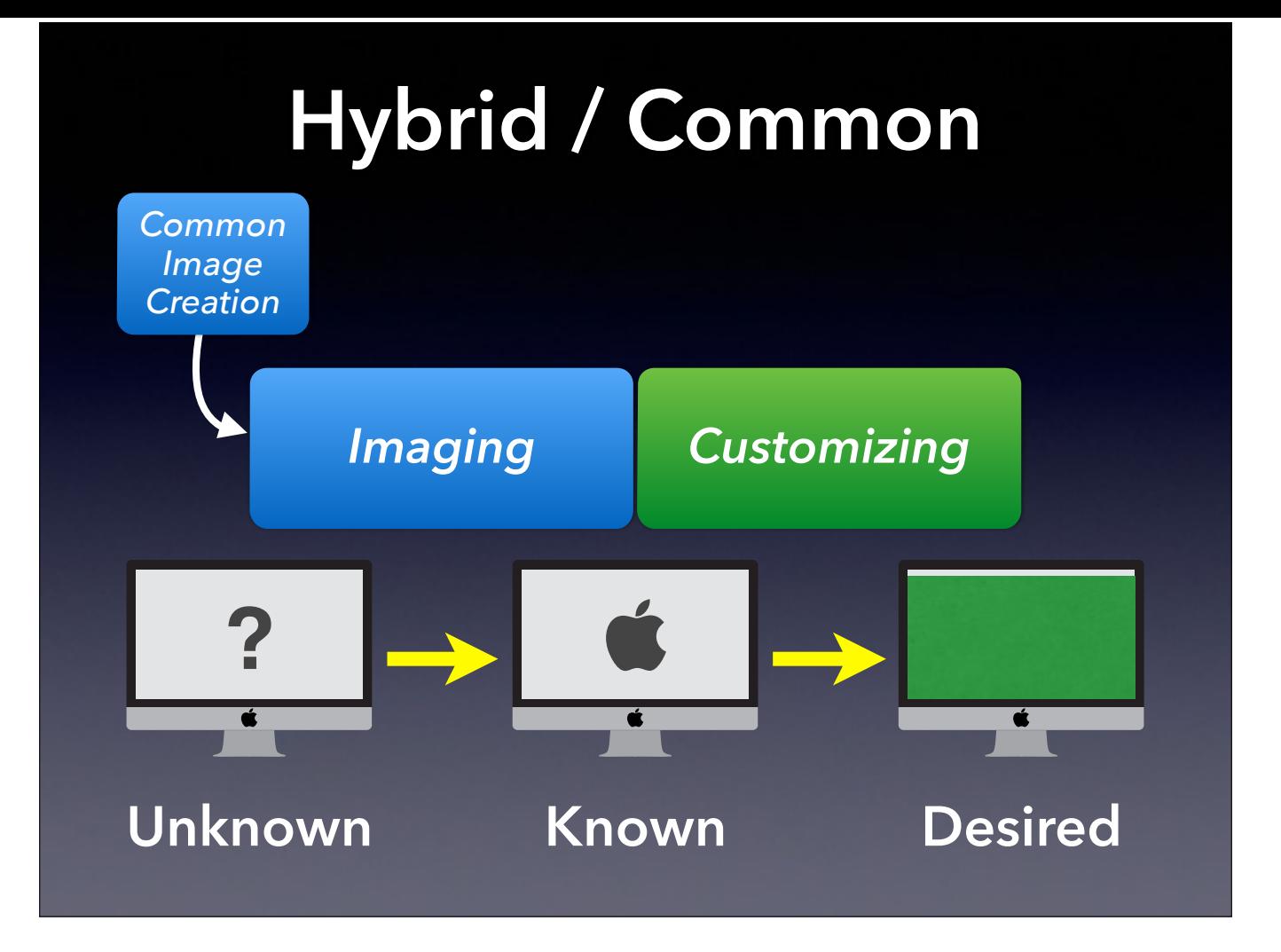

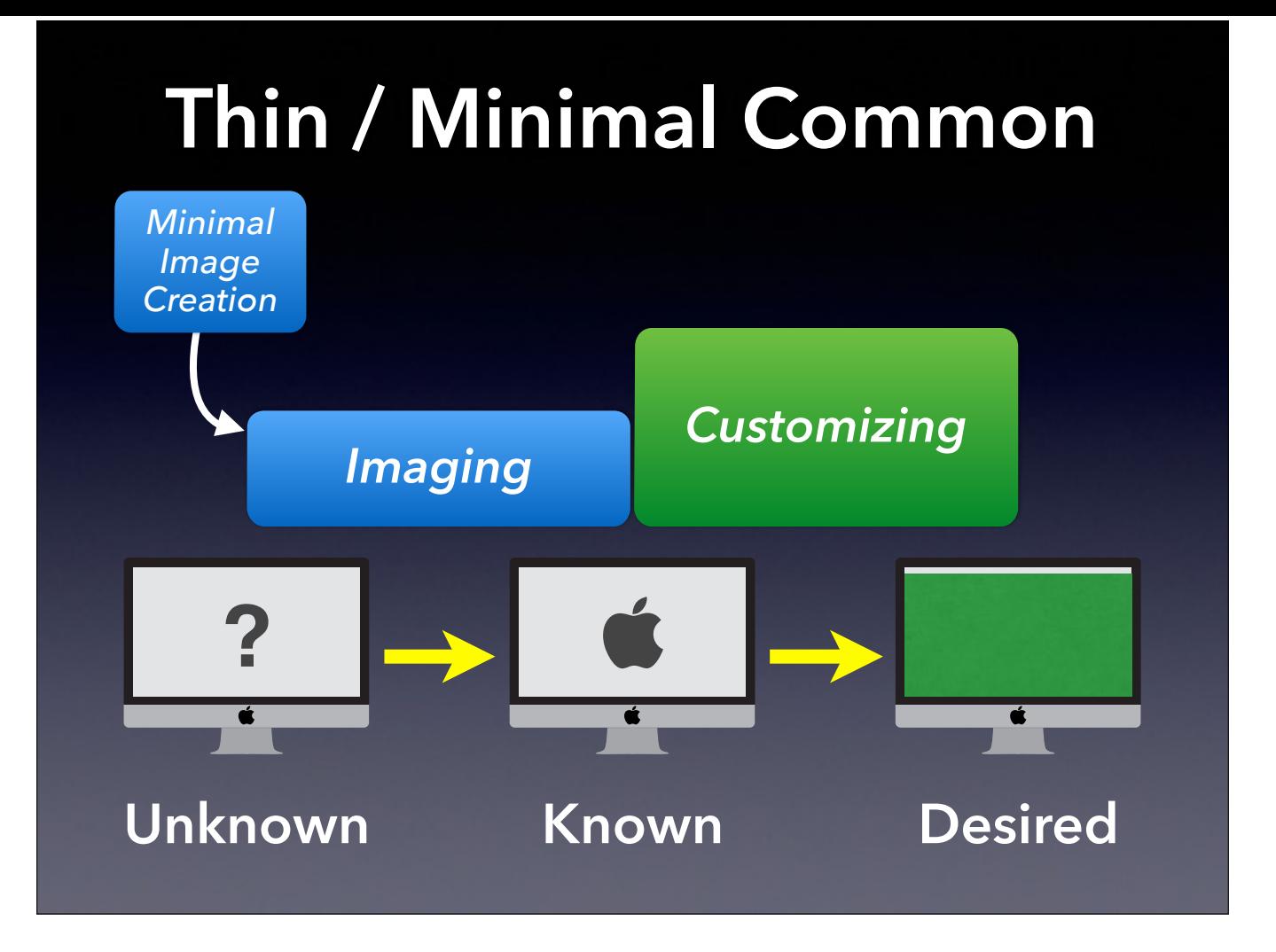

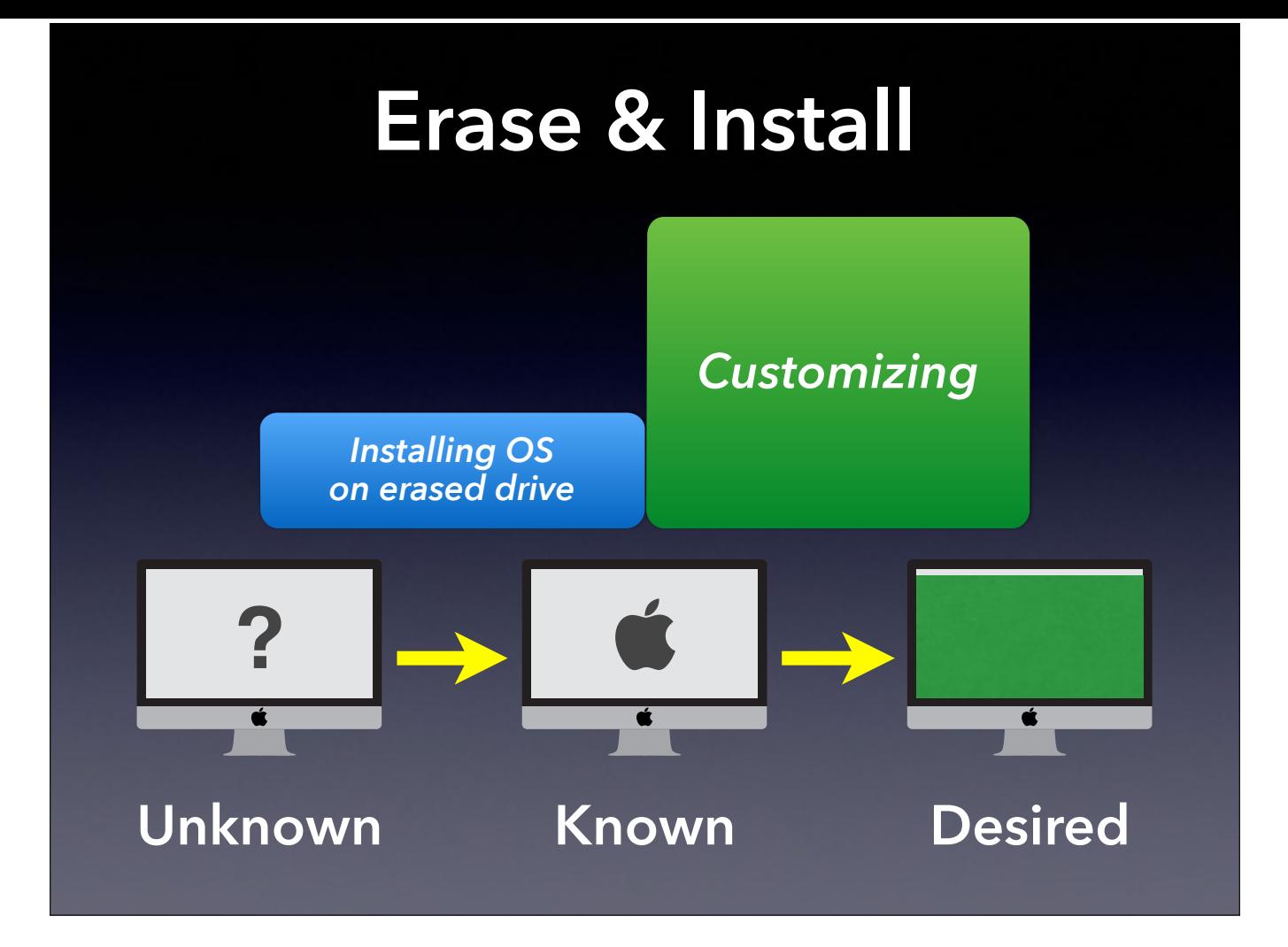

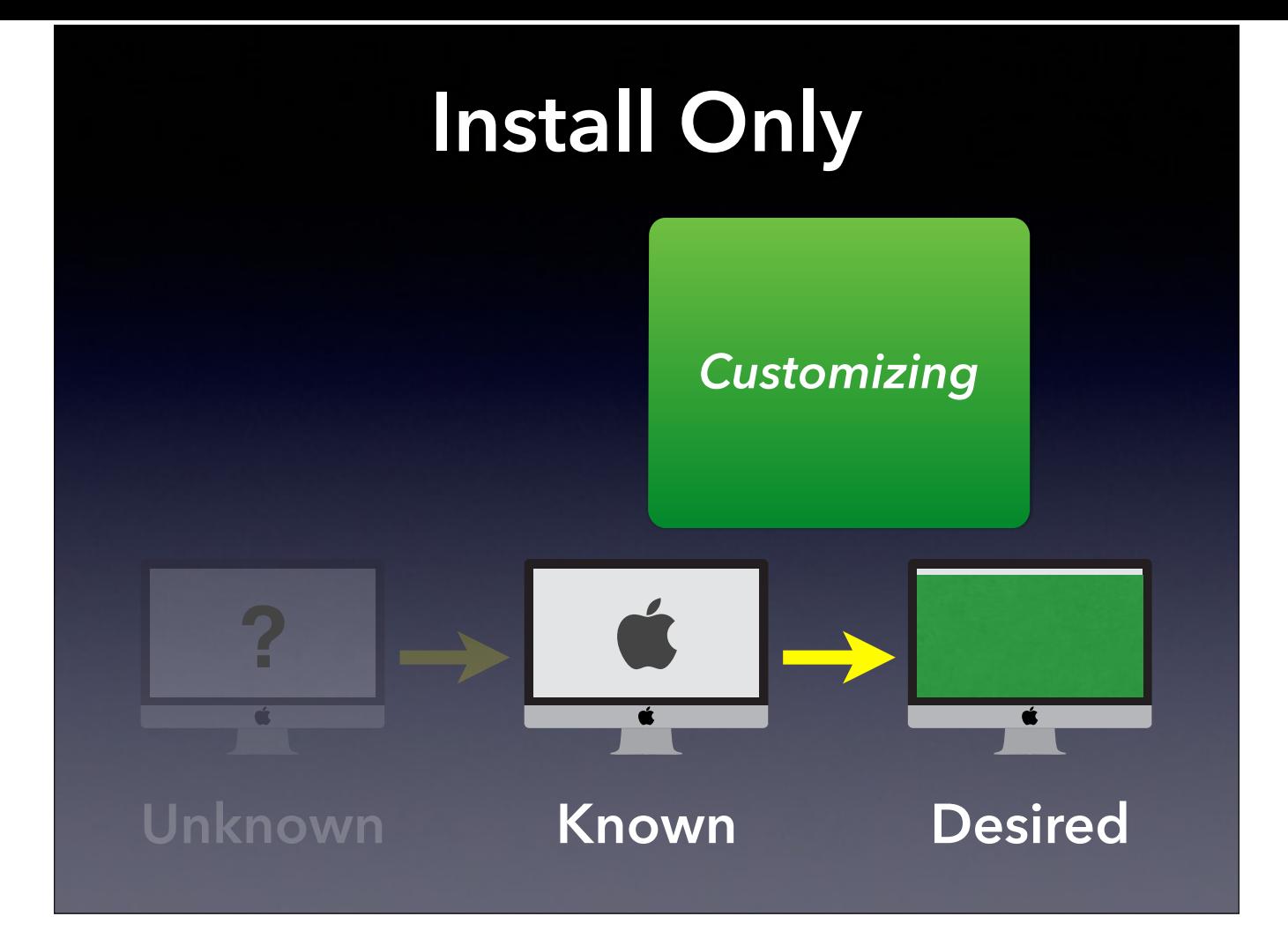

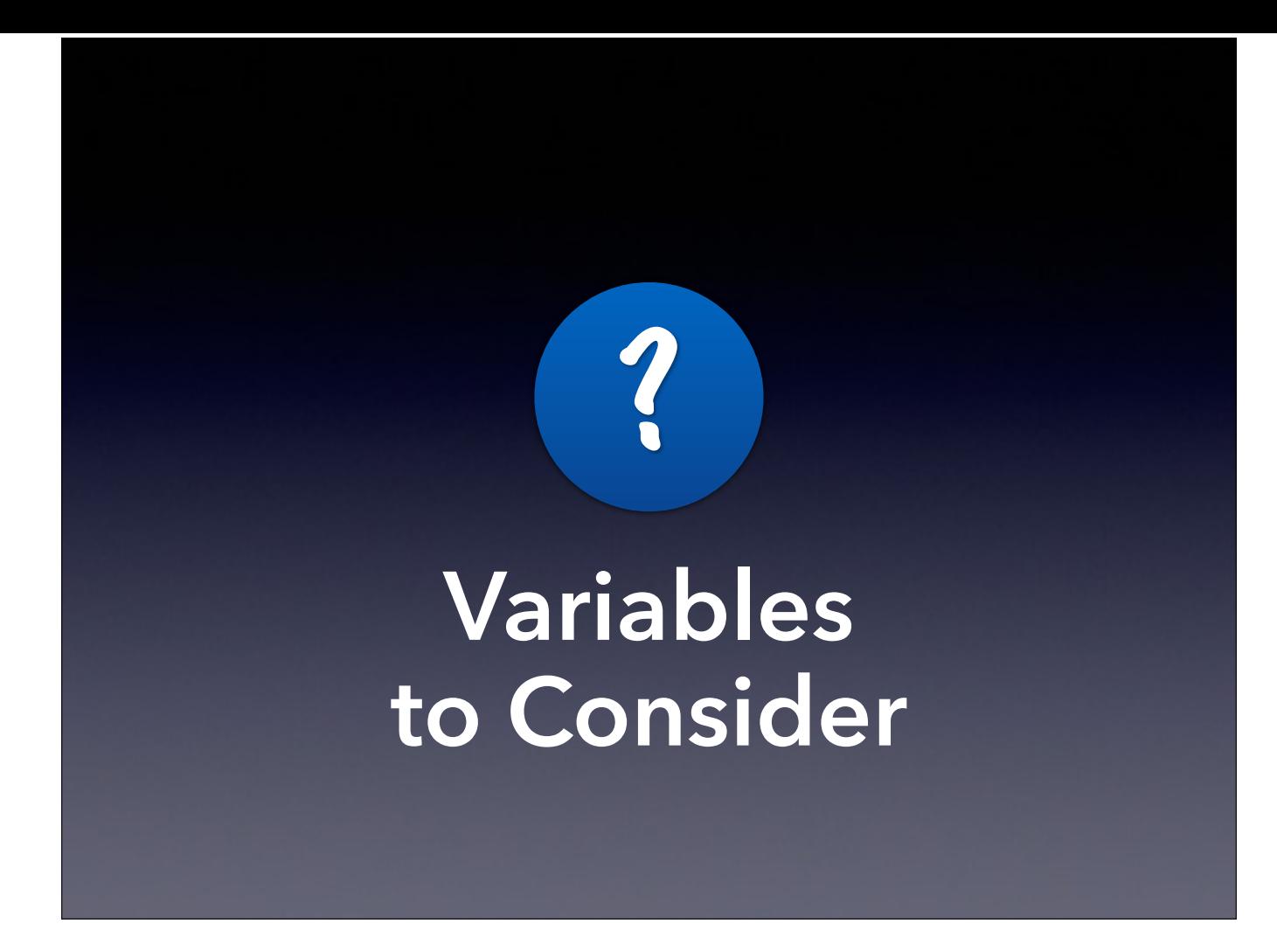

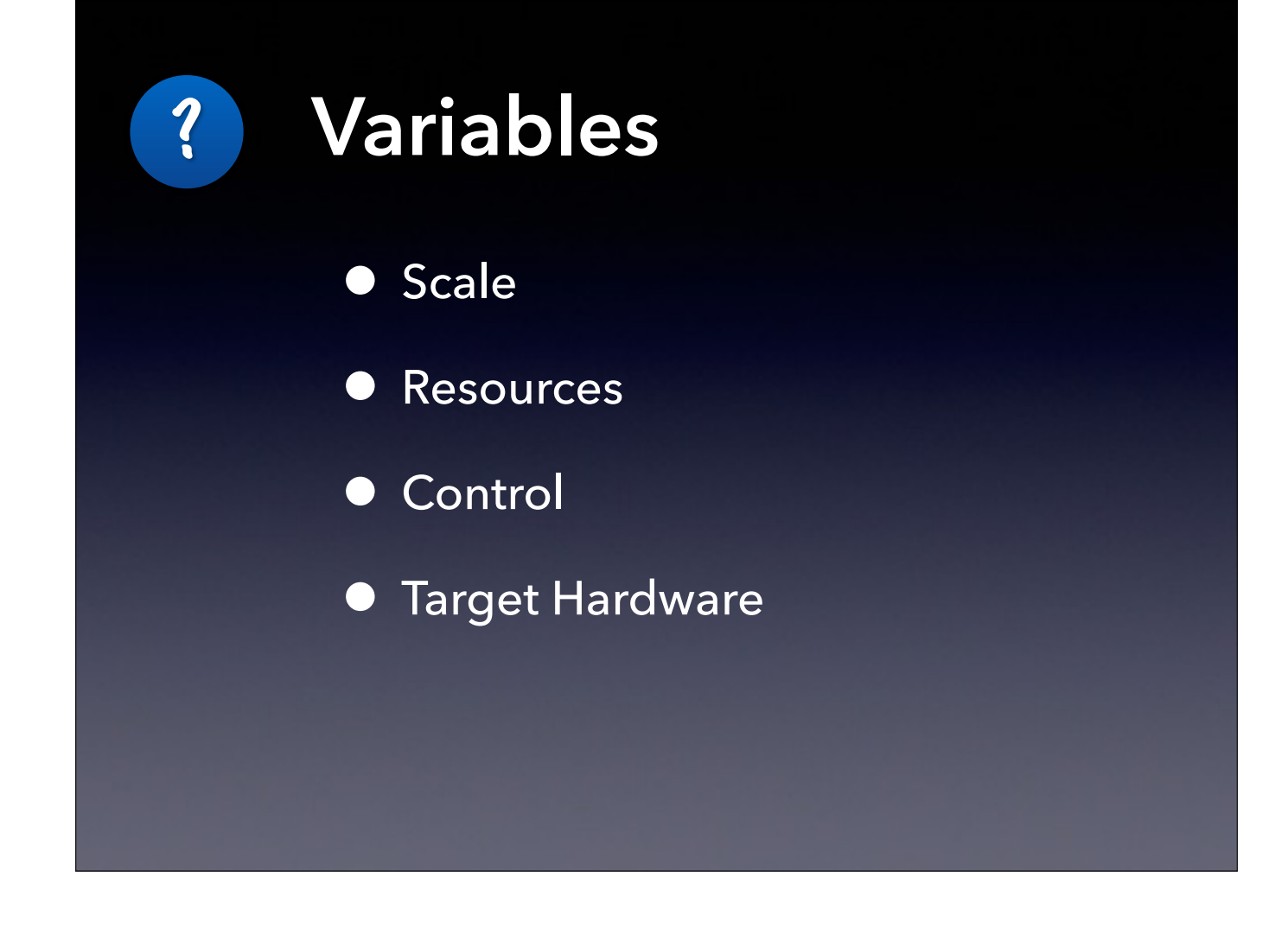

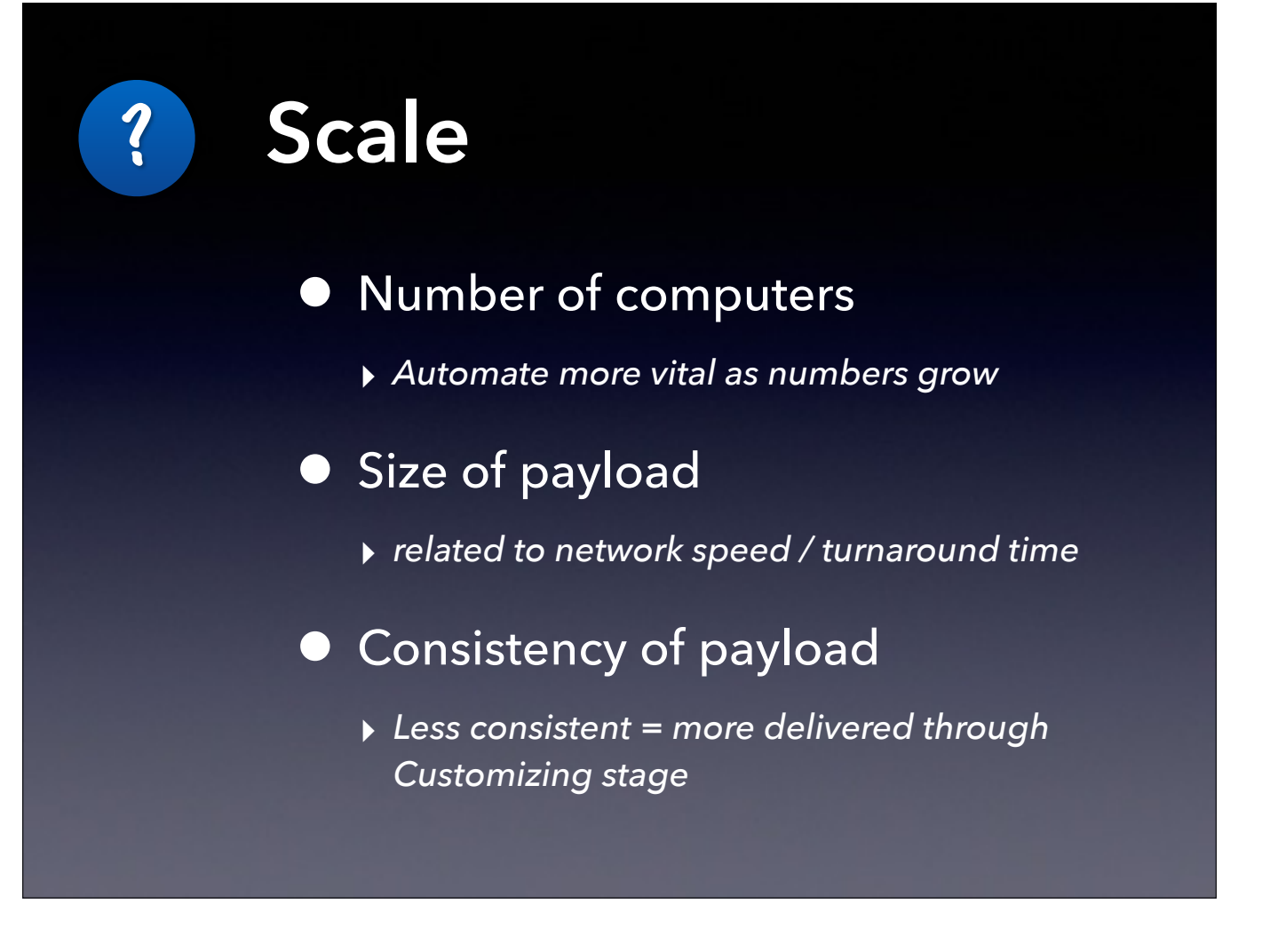

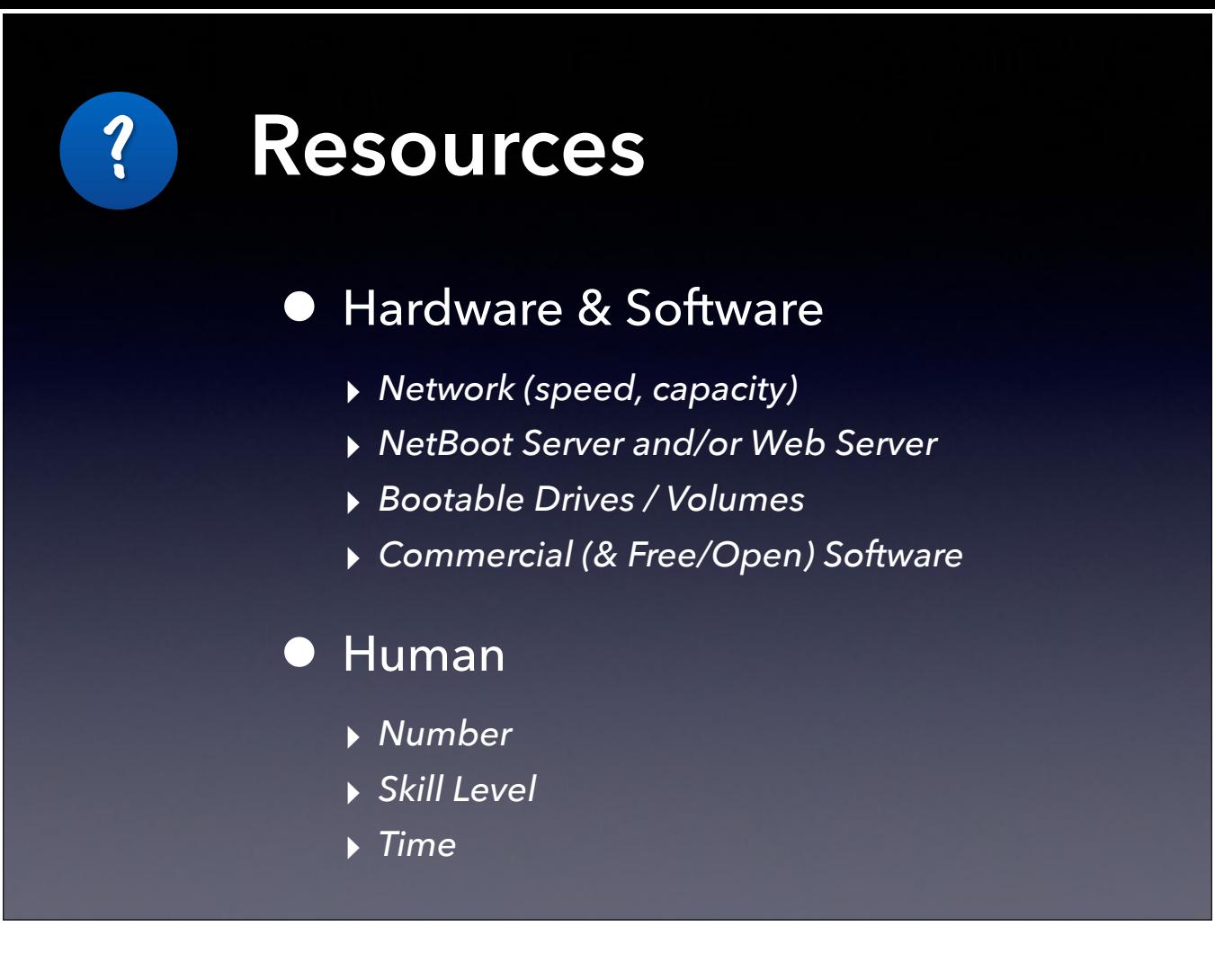

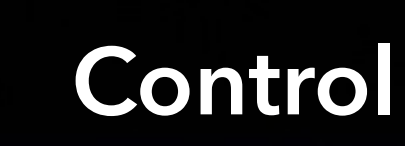

?

#### • Level of Control

- ‣ *Fully Controlled (e.g., Labs)*
- ‣ *Partially Controlled (e.g., office/individual)*
- ‣ *Not Controlled (BYOD, staff helps)*

#### • Physical Location

- ‣ *Proximity*
- ‣ *Variable or Fixed*

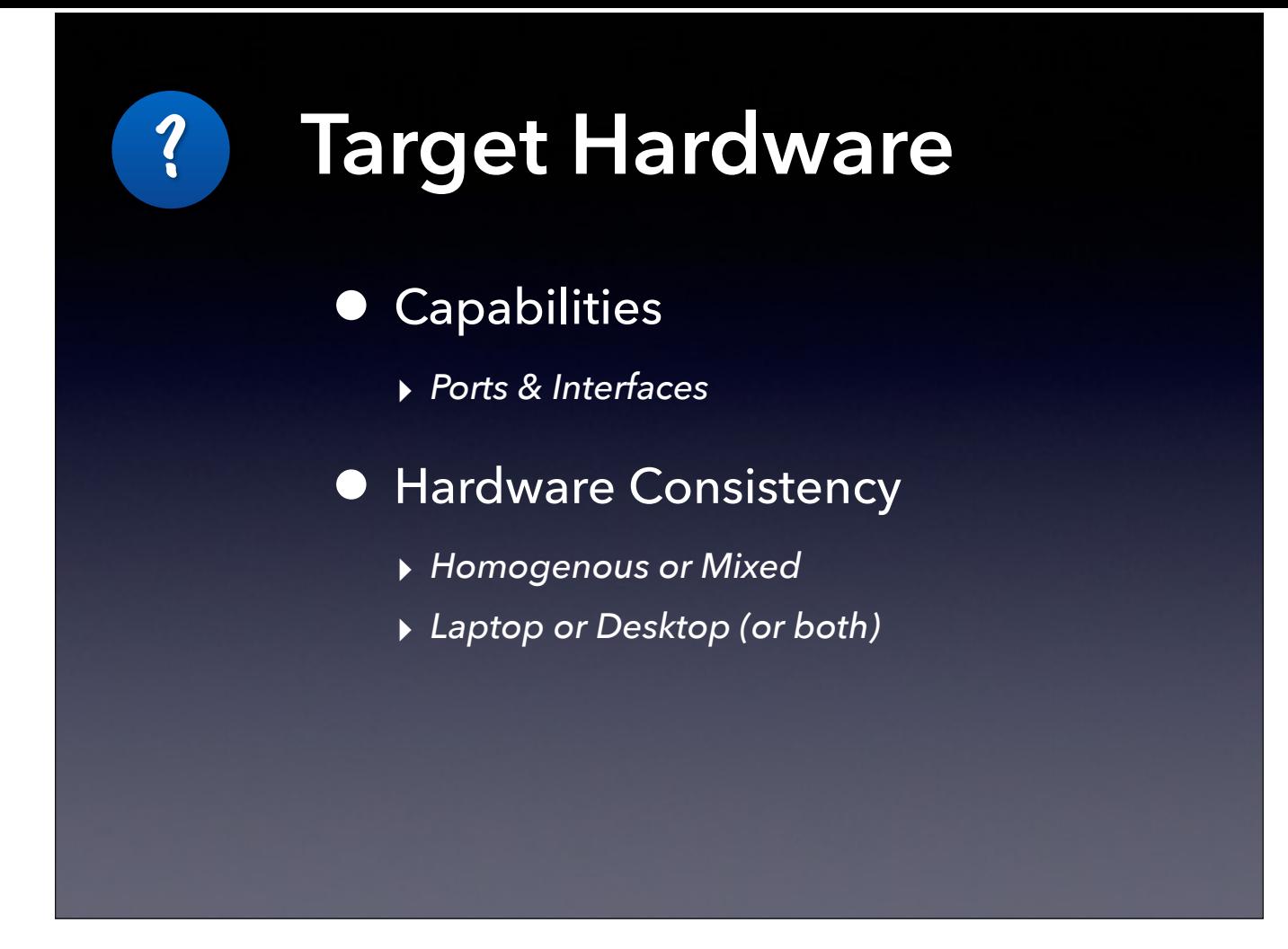

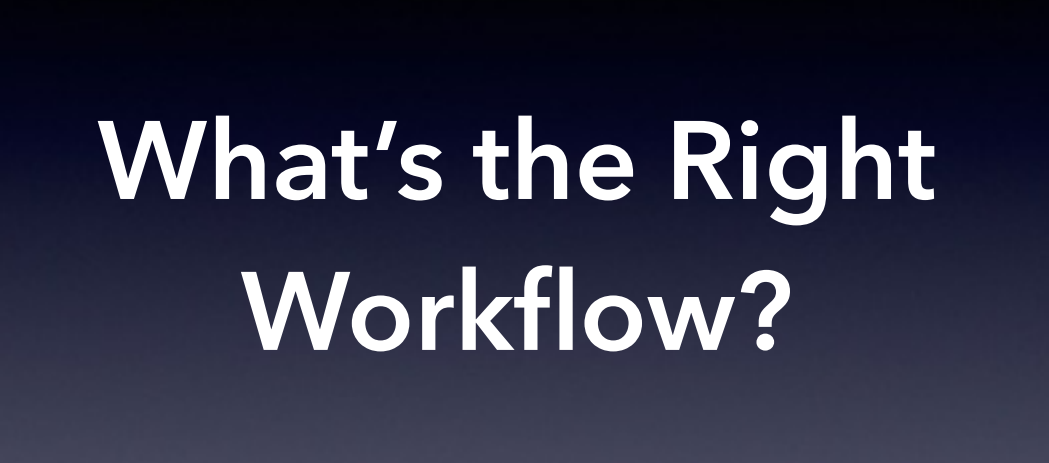

# **A: No Imaging**\*

Erase and Install *or* Install Only

\* unless certain variables suggest a different workflow

# **A: No Imaging**\*

Erase and Install *or* Install Only

\* unless certain variables suggest a different workflow

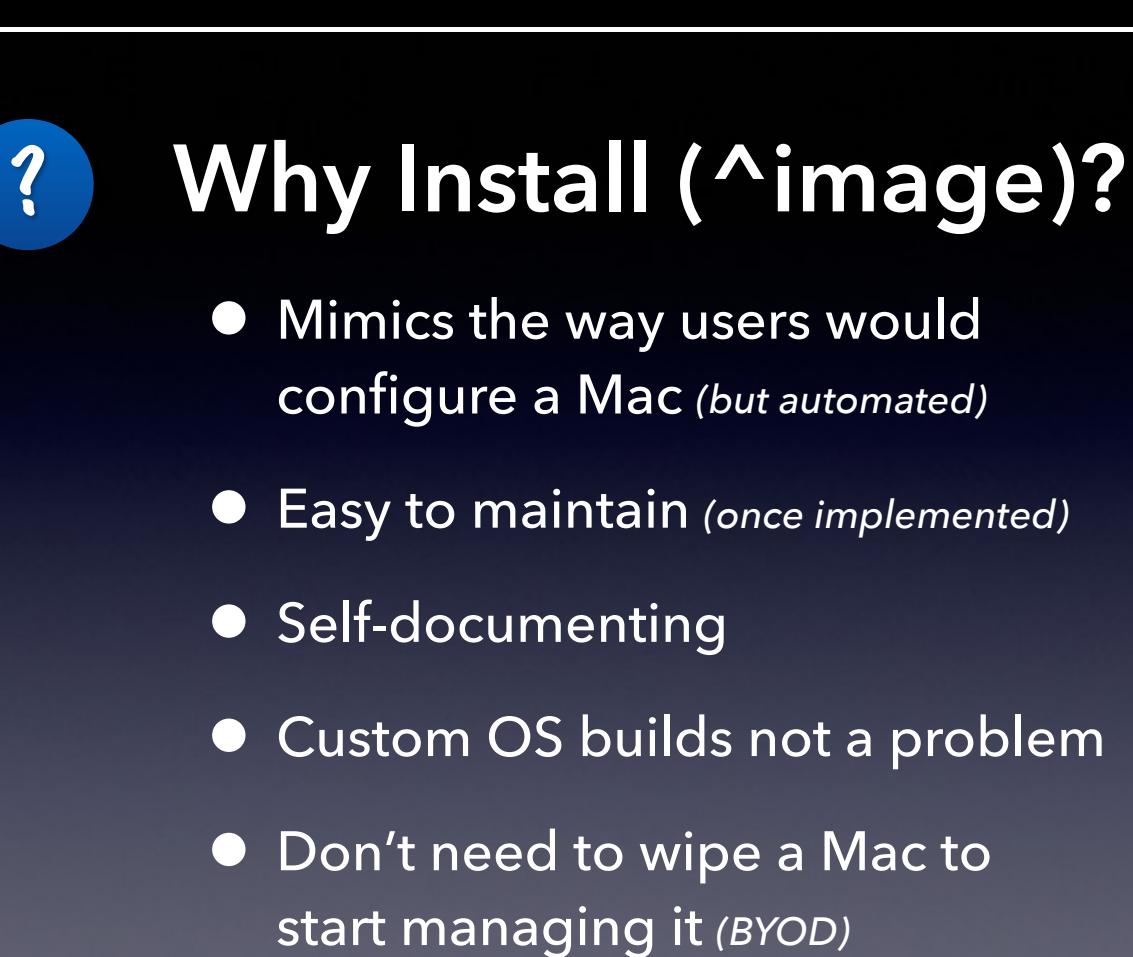

Are there **tools** that help me enter this **brave new world?**

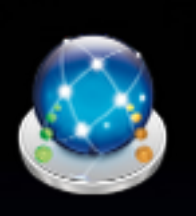

# **DeployStudio**

- ‣ *[www.deploystudio.com](http://www.deploystudio.com)*
- Erase & Install, Install Only
	- ‣ *Packages (including OS\*), settings, shell scripts, files*
	- ‣ *Workflows can reference other workflows (1 level deep)*
	- ‣ *Station-specific and general configuration*

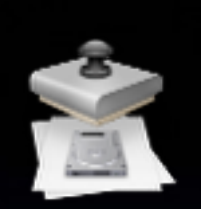

### **System Image Utility**

- ‣ */System/Library/Core Services/ (10.8 & later)*
- ‣ *Server Admin Tools (10.7 & earlier)*

• Install Only (via NetInstall)

- ‣ *Upgrade an in-place OS or Install on an erased drive*
- ‣ *Build a custom OS Installer with your packages*
- ‣ *Can allow user to select which packages to install just like with normal installers*

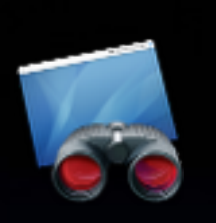

# **Apple Remote Desktop**

- ‣ *App Store or VPP*
- Customizing "manual"
	- ‣ *Packages, files, apps, UNIX commands*
	- ‣ *Install on live (booted) machine*

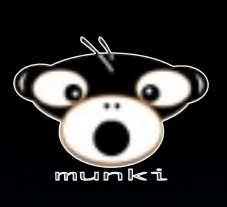

# **Munki**

‣ *[code.google.com/p/munki/](http://code.google.com/p/munki/)* 

#### **• Customizing**

- ‣ *Built for maintenance of Macs*
- ‣ *Install Munki hooks onto known bootable Mac and then Munki does the rest on next boot*

#### • CreateOSXinstallPkg

- ‣ *[code.google.com/p/munki/wiki/InstallingOSX](http://code.google.com/p/munki/wiki/InstallingOSX)*
- ‣ *Converts OS installer into a package*

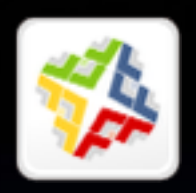

### **Casper Suite**

- ‣ *[www.jamfsoftware.com/products/casper-suite/](http://www.jamfsoftware.com/products/casper-suite/)*
- Erase & Install, Install Only

### **Absolute Manage**

‣ *[www.absolute.com/en/products/absolute-manage](http://www.absolute.com/en/products/absolute-manage)*

• Erase & Install, Install Only

### **Patchoo**

- ‣ *[patchoo.github.io/patchoo/](http://patchoo.github.io/patchoo/)*
- Customizing
	- ‣ *Munki-like functionality for Casper Suite*

Can these tools also **do the dishes? maintenance**

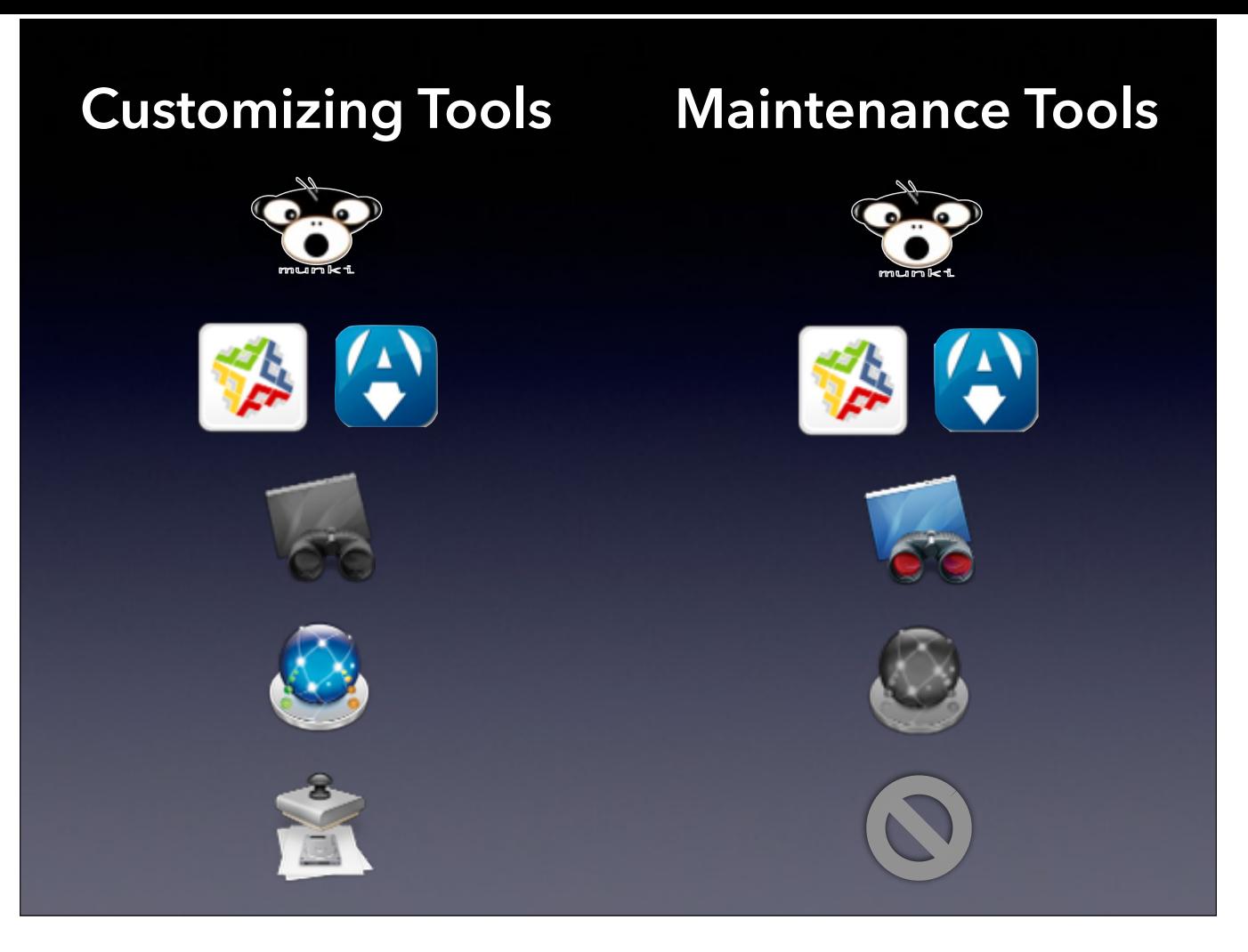

Conclusion: You can make your life much easier if you use the same tools to both customize and maintain your Macs. A single repository for all your packages! We'll talk more about specific tools a little later, but let's look at how you select the right workflow for you.

# **A: No Imaging**\*

Erase and Install *or* Install Only

\* unless certain variables suggest a different workflow

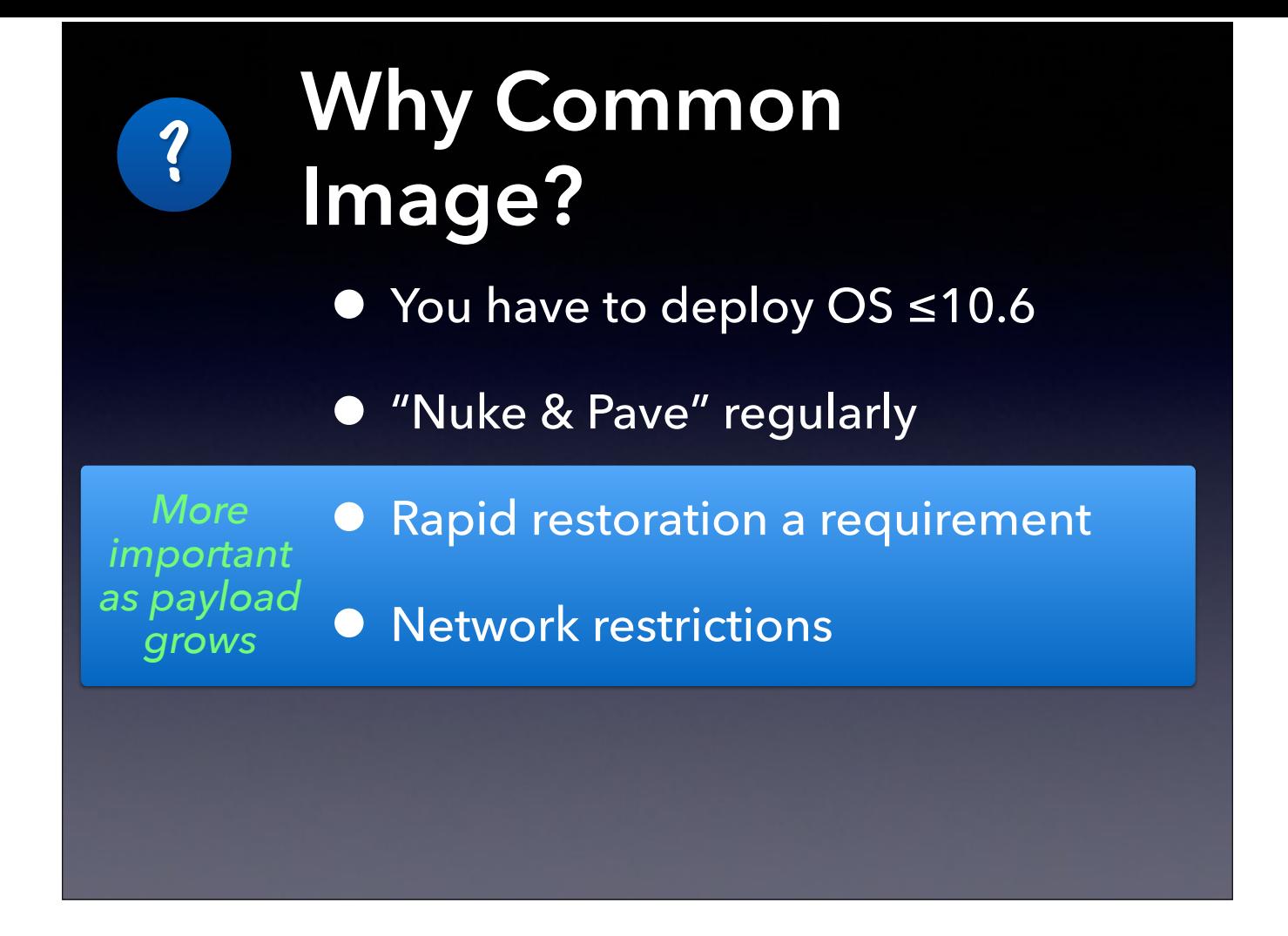

### **I DON'T ALWAYS CREATE IMAGES**

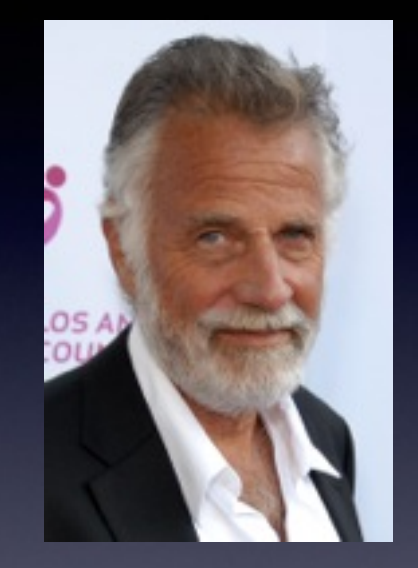

### **BUT WHEN I DO, I CREATE THEM**  MODULARLY!

*Creative Commons Licensed Photo © Glenn Francis, www.PacificProDigital.com*

### **Why Create Images Modularly?**

- Never booted = No cruft
- Easy to add & remove parts
- Self-documenting

?

• Can have multiple setups

### **Modular Image Creation**

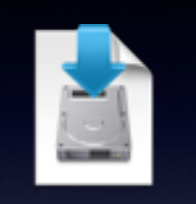

?

#### • AutoDMG

- ‣ *Per Olofsson*
- ‣ *<https://github.com/MagerValp/AutoDMG>*
- ‣ *GUI, CLI*

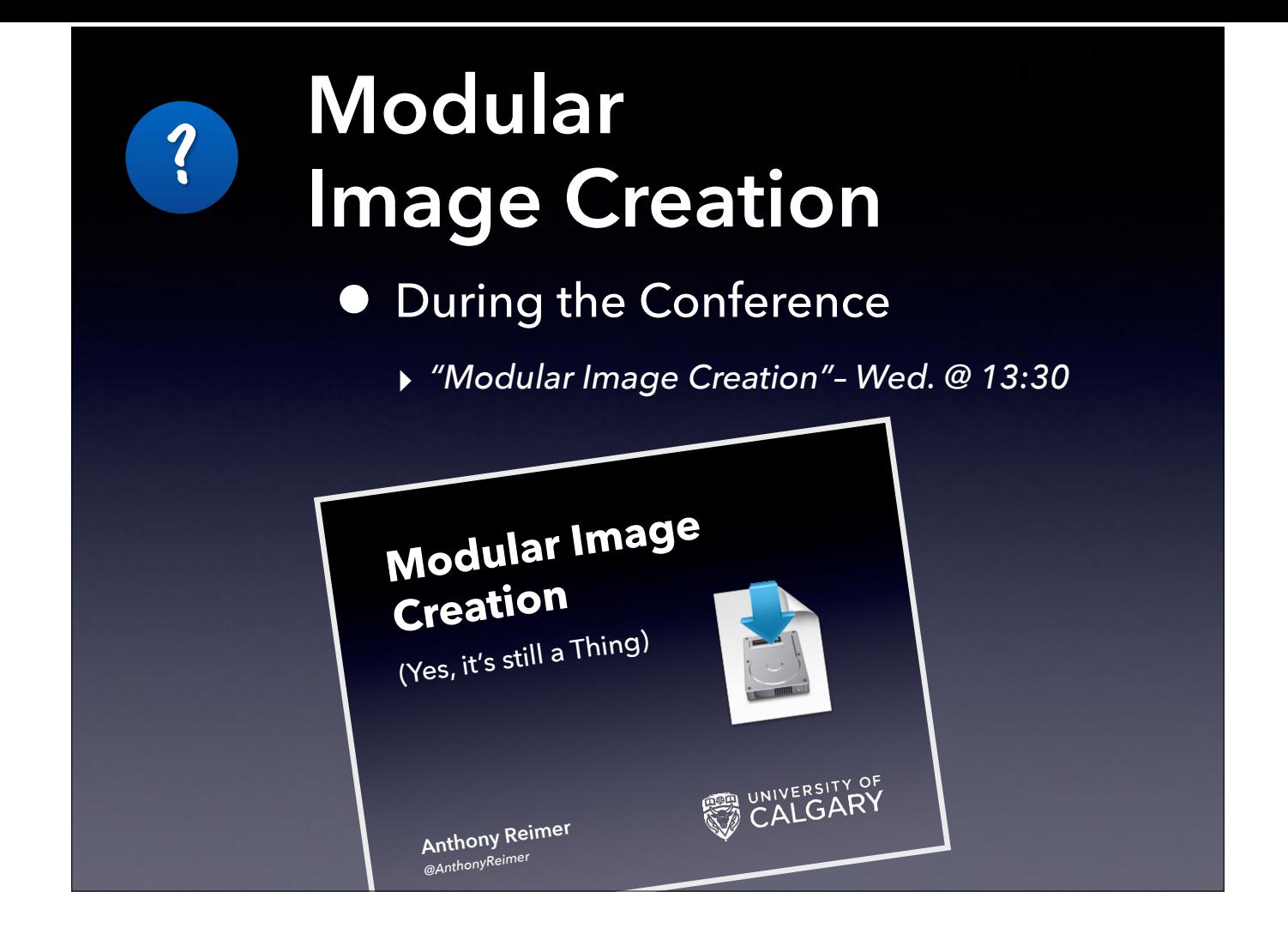

**How do you deliver the goods?**

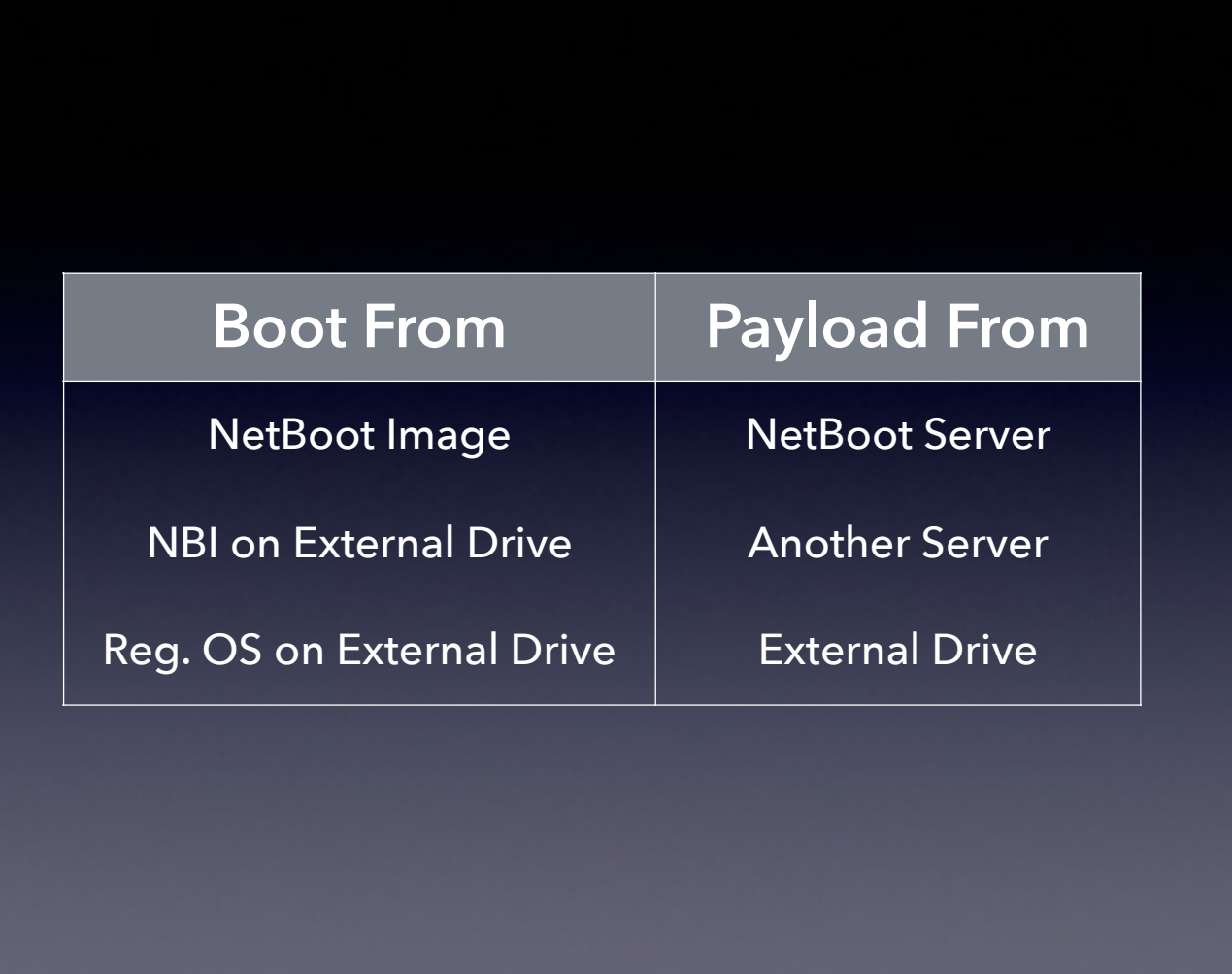

Talk about the distinction between how you boot and where the payload is

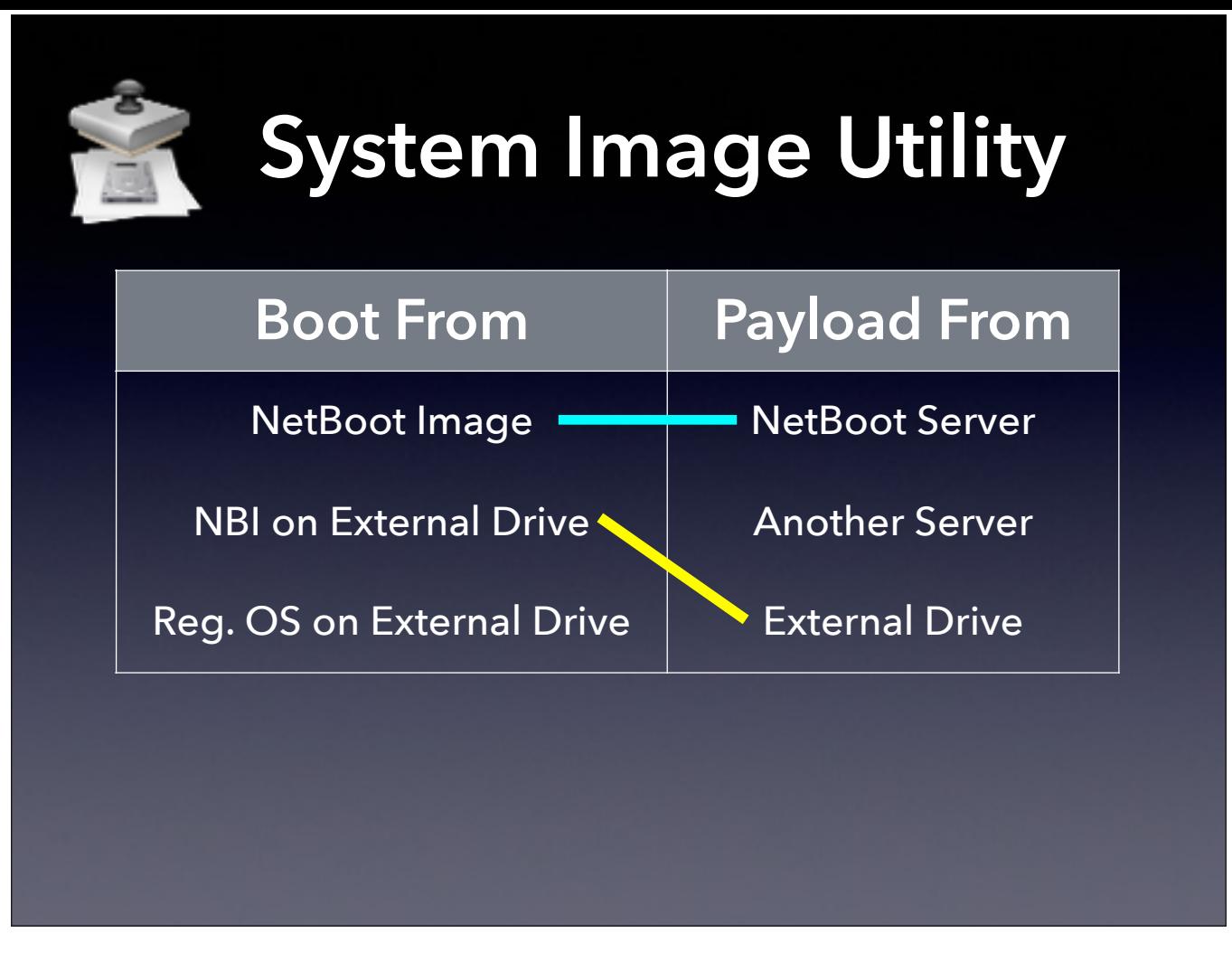

Talk about payloads, then spend time talking about combinations, even using draw tools on screen. The king is DS…

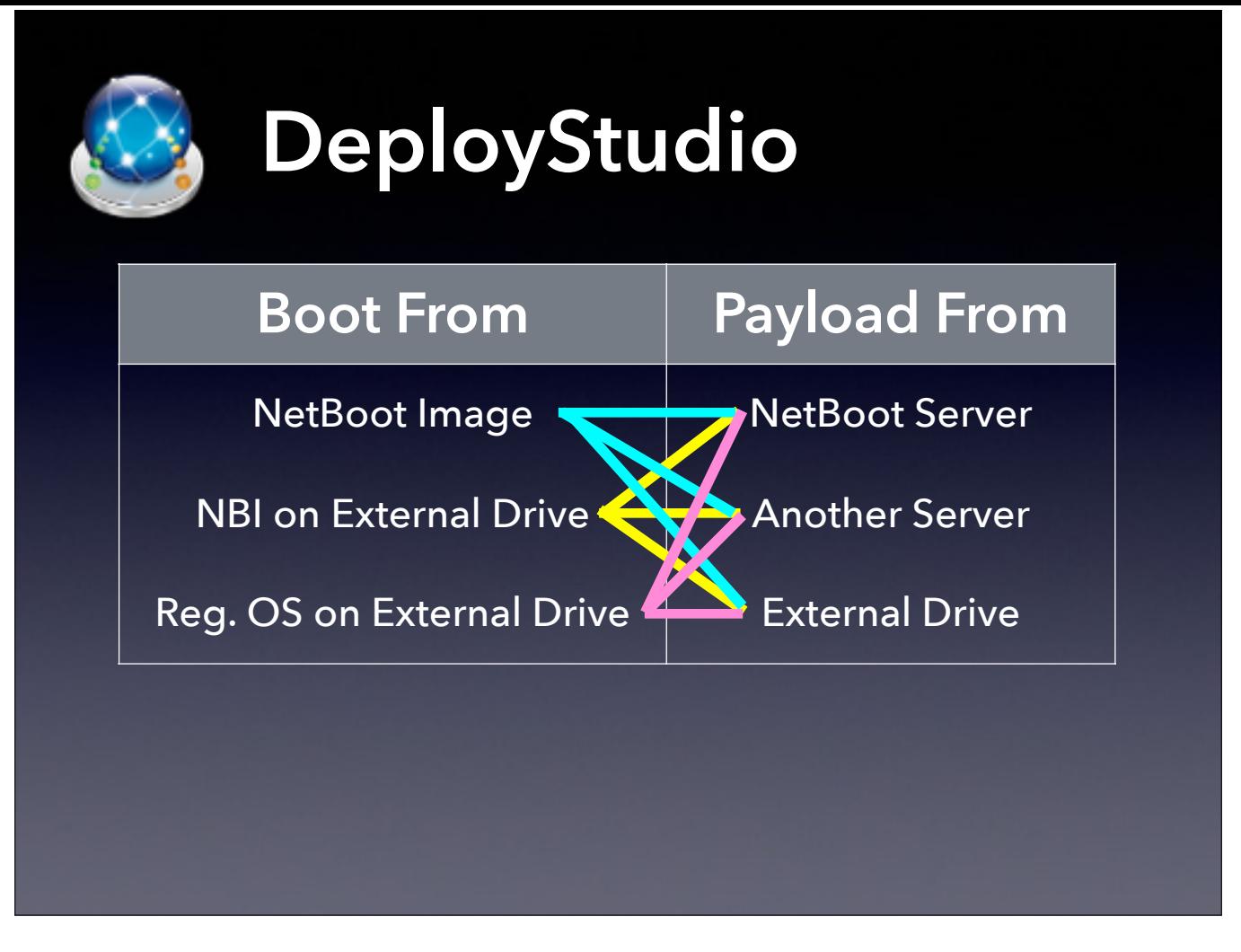

[Spend time talking about combinations, even using draw tools on screen]

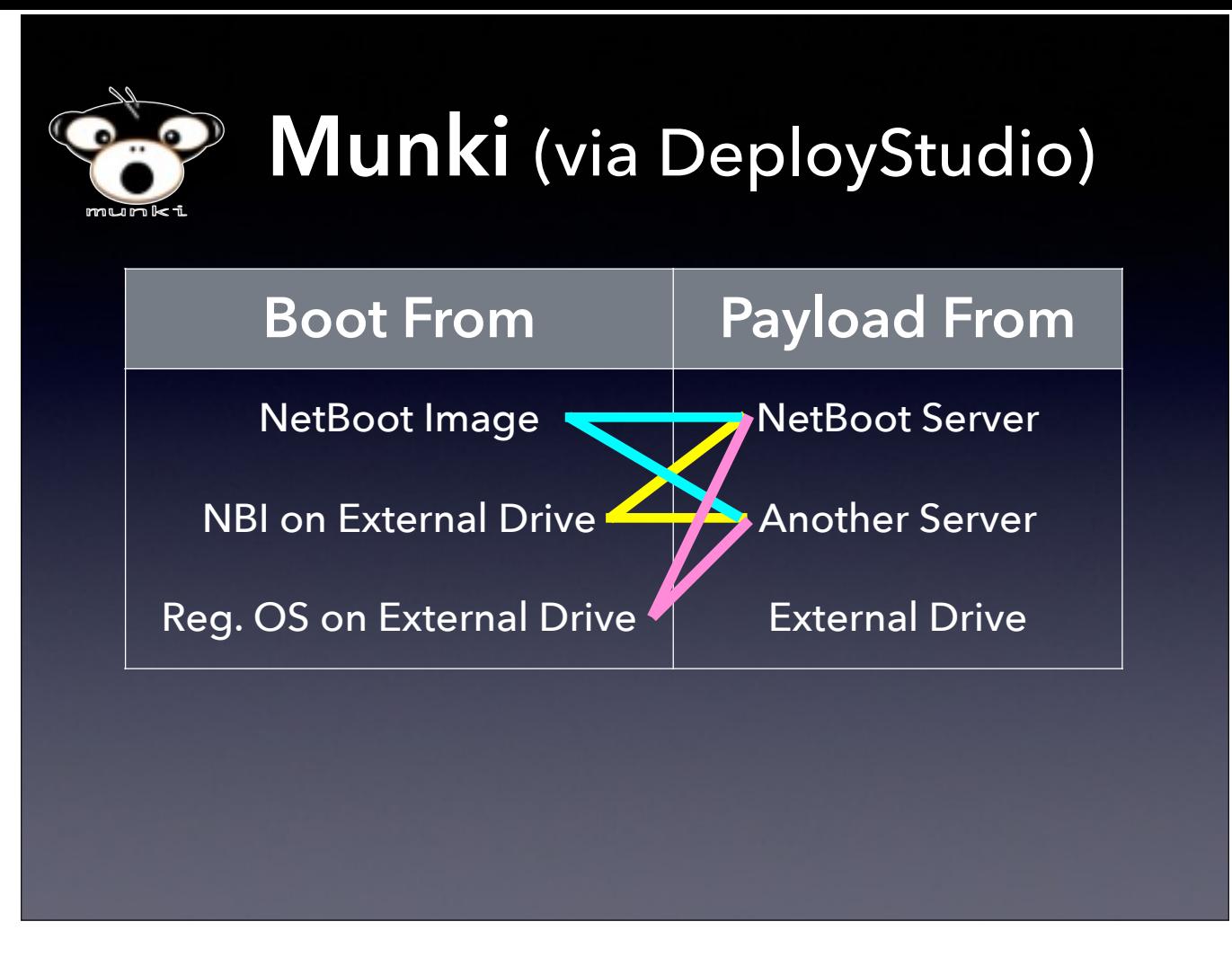

[Spend time talking about combinations, even using draw tools on screen]

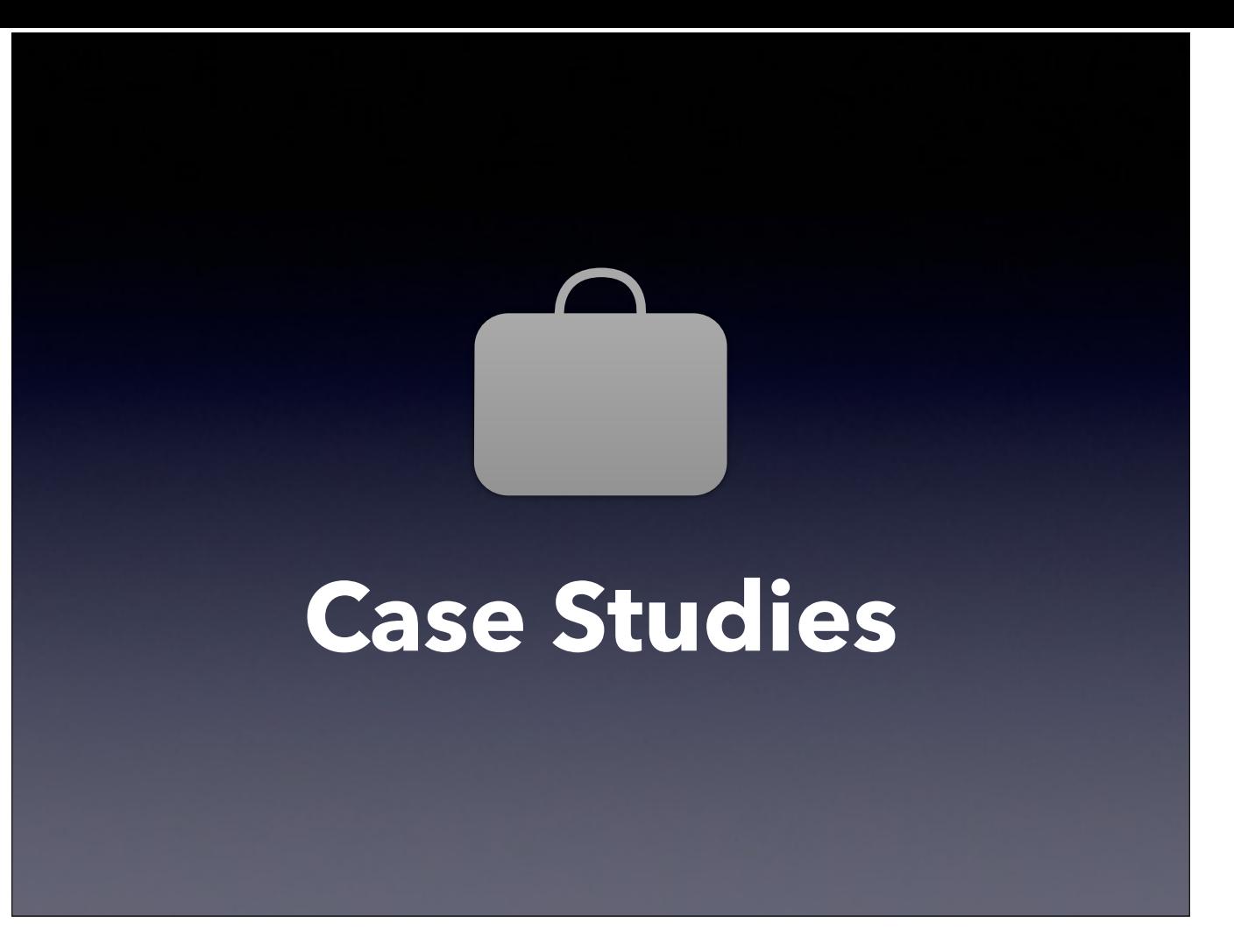

Our presenters are now going to talk briefly about their workflows…

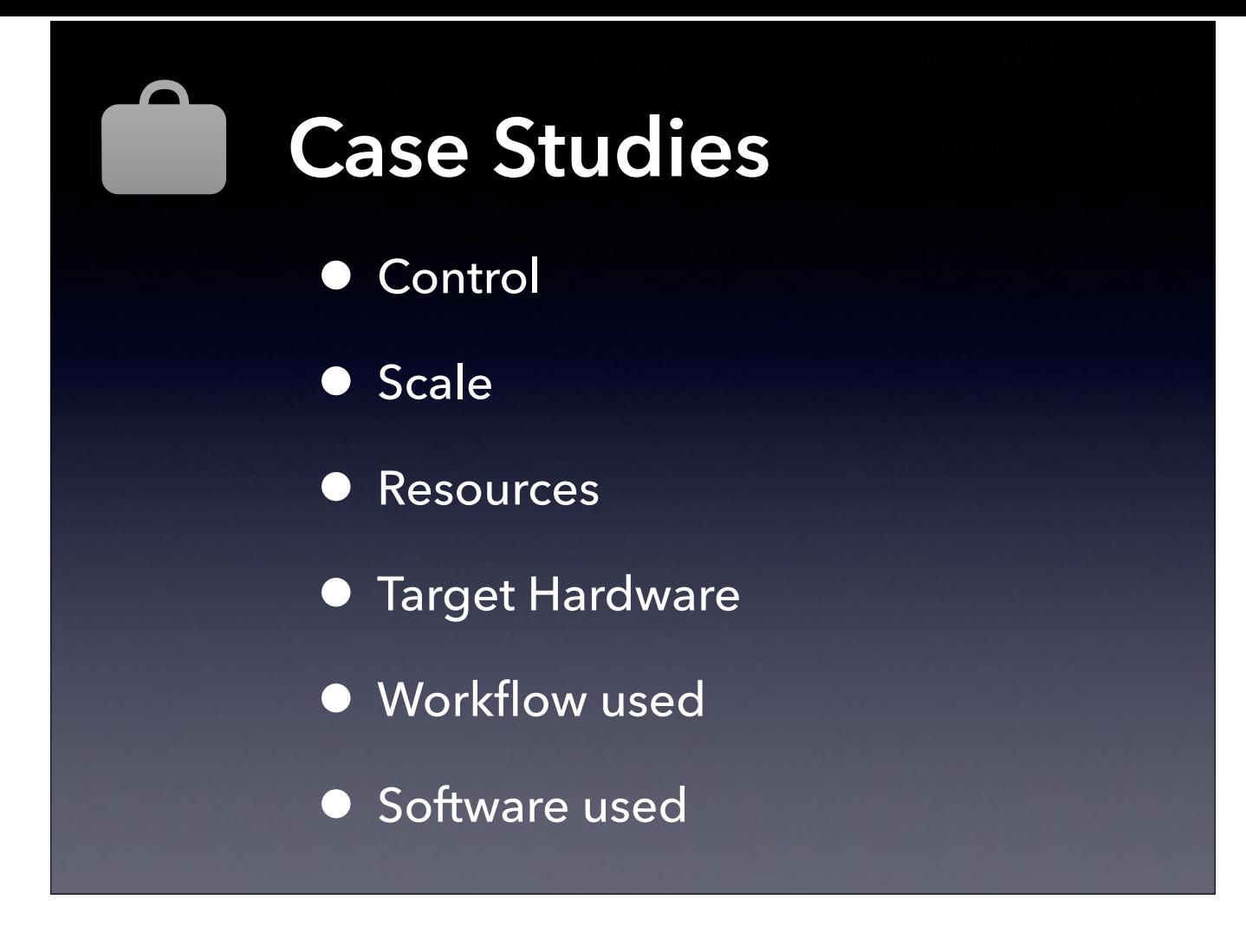